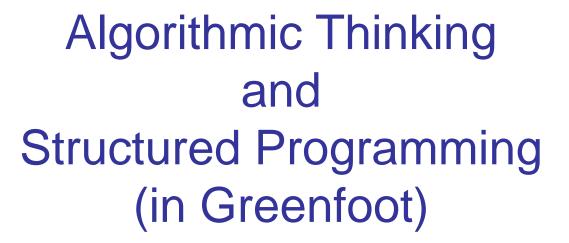

#### Teachers:

Renske Smetsers-Weeda Sjaak Smetsers Ana Tanase

### Today's Lesson plan (6)

- Looking back
  - Retrospective last lesson

- Blocks of theory and exercises
  - Variables and Operators
  - Tracing code
  - Quiz demo

### Retrospective: assignment 4

- Conditionals:
  - boolean methods
  - logical operators: ||, &&, !
- Nested if-then-else
- Return statements
- Modularization: Breaking problem down, solving subproblems (using exsiting solutions), and combining to solve the whole problem
  - Method calls (from within other methods)
  - Simplifies testing

### What we will learn today:

- Variables
- Operators:
  - Assignment: =, +=, ...
  - Arithmetic: +,-,\*, ++, ...
  - Comparisons: <, ==, ...
- Tracing code

# 4

### Objects *know* stuff, too

An object knows/remembers things (properties or state)

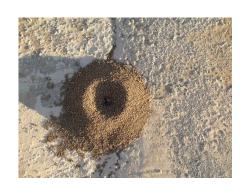

homeHill

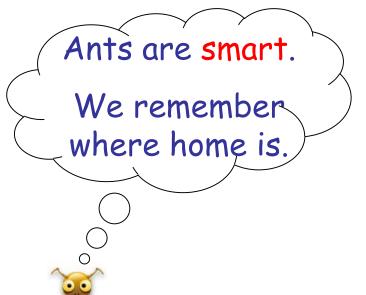

#### Ant

homeHill carryingFood

act( )

haveFood()

headHome()

smellPheromone()

### Variables

- When executed, programs need to store information.
  - Examples: user input, calculated values, object states, etc.
- This information can vary: we use the term variable to describe an element of a program which stores information.
- Variables contain data such as numbers, booleans, letters, texts, ...
  - Think of them as places to store data.
  - They are implemented as memory locations.
- The data stored by a variable is called its value.
  - The value is stored in the memory location.

```
int nrEggsFound = 0;
```

A variable of type **int** with name nrEggsFound

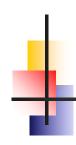

#### Variables (2)

□ Its value can be changed.

Pronounced as 'becomes'

This done in an assignment statement:

```
nrEggsFound = 15;
```

- Two kinds of variables:
  - Local variables
  - Instance variables

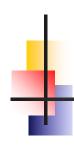

### Variables (3)

Counting using a variable For-loop

Film (20:00-25:00)

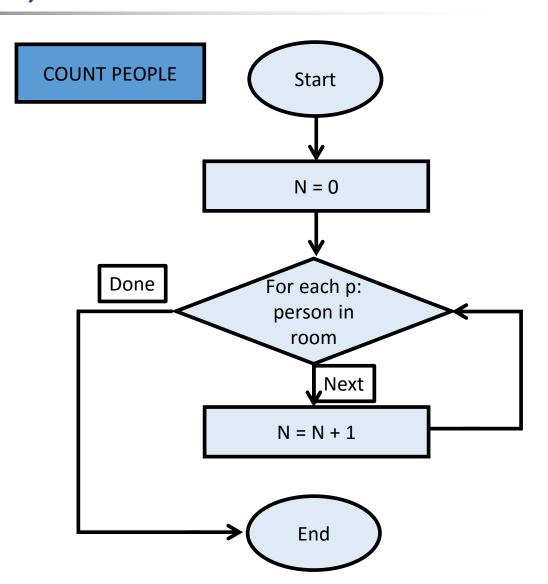

## Na

### Naming and Declaring Variables

indicate, announce

- Choose names that are helpful such as count or speed, but not c or s.
- When you declare a variable, you provide its name and type.

```
int numberOfBaskets;
int eggsPerBasket;
```

- A variable's type determines what kinds of values it can hold (int, double, char, etc.).
- Any variable must be declared before it is used.

## Examples

Examples
 int numberOfEggs, nrOfStepsTaken;
 double average;
 char pressedKey;

Film (until 1:30)

### Assigning and Changing a Value

We can change the value of a variable as often as we wish. To assign a value, use:

```
variableName = some expression;

variable assign to expression

Memory

wormsEaten = 0;
wormsEaten = wormsEaten + 1;

1
```

#### Variables and Values

Variables int numberOfBaskets int eggsPerBasket int totalEggs Assigning values eggsPerBasket = 6; totalEggs = eggsPerBasket + 3; eggsPerBasket = eggsPerBasket - 2; eggsPerBasket = eggsPerBasket ++; //inc by 1

### **Operators**

- Operators:
  - Assignment: =, +=, ...
  - Arithmetic: +,-,\*, ++, ...
  - Comparisons: <, ==, ...

### Tracing code (ex 5.1.1)

Instructions ex 5.1.1:

- FIRST think!! And write down what you expect
- THEN check using Greenfoot
- DISCUSS together if different than expected!
- Example, what does nrOfEggsFound become?

```
int nrOfEggsFound = 3;

if ( nrOfEggsFound >=3 ) {
    nrOfEggsFound --;
} else {
    nrOfEggsFound ++;
}
```

## Tracing code (ex 5.1.1) int nrOfEggsFound = 3;

```
if ( nrOfEggsFound >=3 ) {
    nrOfEggsFound --;
} else {
    nrOfEggsFound ++;
}
```

| CODE                   | VALUE OF nrOfEggsFound |
|------------------------|------------------------|
| Initialization:        | 3                      |
| int nrOfEggsFound = 3; |                        |
| If- branch             | 2                      |
| nrOfEggsFound;         |                        |
| Final situation        | 2                      |
|                        |                        |

### Values are overwritten

Variable values are copied and overwritten

```
int a = 12;
int b = 4;
```

### Values are overwritten

| CODE          |                         | VALUE OF a | VALUE OF b |
|---------------|-------------------------|------------|------------|
|               | nt a = 12;<br>nt b = 4; | 12         | 4          |
| Assign value: | o = a;                  | 12         | 12         |

### Code Tracing: why bother?

- Research shows:
  - Many students make mistakes understanding and using variables;
  - Just a few types of bugs account for the majority of students' mistakes;
  - Learning debugging strategies saves a lot of time finding bugs;
  - Debugging helps learn about code constructs.

### Get started on ex 5.1.1

# Quiz demo

# Quiz (discuss)

### Swapping

- Computer can only do one thing at a time
- Variable values are copied and overwritten

So, how to swap the contents of 2 variables?

| SITUATION         | VALUE OF a | VALUE OF b |
|-------------------|------------|------------|
| Initial situation | 4          | 12         |
| Final situation   | 12         | 4          |

### Swapping

Imagine 2 pencils in front of you.

How do you swap them?

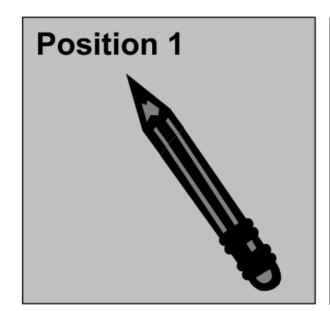

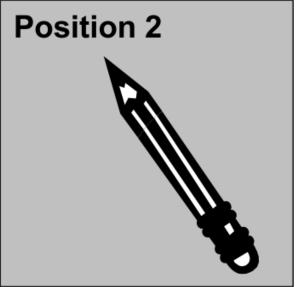

### Swapping

A computer can only perform 1 action at a time:

- You only have one hand
- A hand can pick up one thing at a time
- Keep in mind: when a variable is assigned a new value, the old value is replaced and cannot be accessed later. (the previous method will result in 2 copies of the same value.)
- How do you swap them?

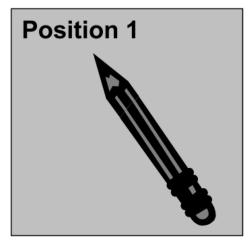

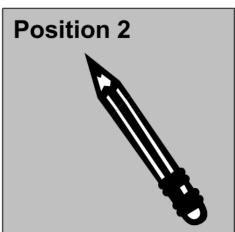

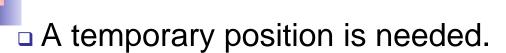

- One of the pencils could be moved to the temporary position;
- the second pencil could be moved to its new location;
- finally the first pencil could be moved from the temporary position to its new position.

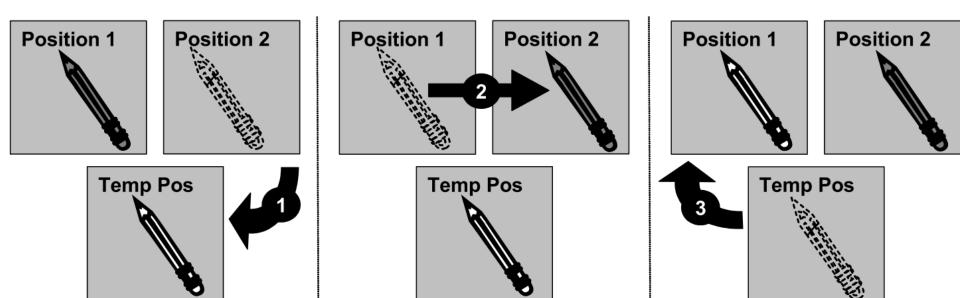

### Swapping strategy

- Variable values are copied and overwritten
- □ To swap, you need an additional 'temp' variable

### Swapping strategy

| CODE                     | VALUES                          |
|--------------------------|---------------------------------|
| int a = 12;              | a == 12                         |
| int b = 4;               | b == 4                          |
| <pre>int temp = a;</pre> | temp == 12                      |
| a = b;                   | a == 4<br>b == 4                |
|                          | temp == 12                      |
| b = temp;                | a == 4<br>b == 12<br>temp == 12 |

```
int a = 12;
int b = 4;

int temp = a;
a = b;
b = temp;
```

### Swapping strategy

```
int a = 12;
int b = 4;

int temp = a;
a = b;
b = temp;
```

| CODE                                            | VALUE OF a | VALUE OF<br>b | VALUE of temp |
|-------------------------------------------------|------------|---------------|---------------|
| <pre>int a = 12; int b = 4; int temp = a;</pre> | 12         | 4             | 12            |
| a = b;                                          | 4          | 4             | 12            |
| b = temp;                                       | 4          | 12            | 12            |

### Variable Scope (lifetime)

```
public int walkAndCountSteps() {
    int stepsTaken=0;
    while( canMove() ) {
        stepsTaken++;
        move();
    return stepsTaken;
```

## isEven

Write a method boolean isEven (int inputValue)

#### Which

- receives an integer inputValue
- returns True or False accordingly

You may not use %

□ Tip: you may use a while

### isEven (for positive values)

```
public boolean isEven( int inputValue ) {
     while ( inputValue > 0 ){
          inputValue = inputValue - 2;
     if (inputValue == 0){
         return true;
     } else {
         return false:
```

### Swapping strategy (tracing)

| CODE                                                                        | LOOP NR | VALUE OF inputValue | Return<br>VALUE |
|-----------------------------------------------------------------------------|---------|---------------------|-----------------|
| <pre>while (inputValue &gt; 0) {       inputValue = inputValue - 2; }</pre> | 0       | 4                   |                 |
|                                                                             | 1       | 2                   |                 |
|                                                                             | 2       | 0                   |                 |
| <pre>if ( inputValue == 0 ) {</pre>                                         |         |                     |                 |
| return true;                                                                |         |                     |                 |
| } else {                                                                    |         | 0                   | true            |
| return false;                                                               |         |                     |                 |
| }                                                                           |         |                     |                 |

### Testing cases

For which values of inputValue must you test?

### Continue with the assignments

Homework for Wednesday 8:30 January 27th:

- Assignment 5:
  - UNTIL AND INCL 5.1.5

#### Computational thinking

- Working in a structured manner:
  - Breaking problems down into subproblems
  - Design, solve and test solutions to subproblems
  - Combing these (sub)solutions to solve problem
- Analyzing the quality of a solution
- Reflecting about the solution chosen and proces
- Generalizing and re-use of existing solutions

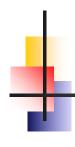

### Questions?

### Wrapping up

Quiz on Feb 5<sup>th</sup>
No class next Friday (January 22<sup>nd</sup>)

Homework for Wednesday 8:30 January 27th:

- Assignment 5:
  - UNTIL AND INCL 5.1.5
  - ZIP code and 'IN' and email to Renske.weeda@gmail.com